# **Syntax Summary**

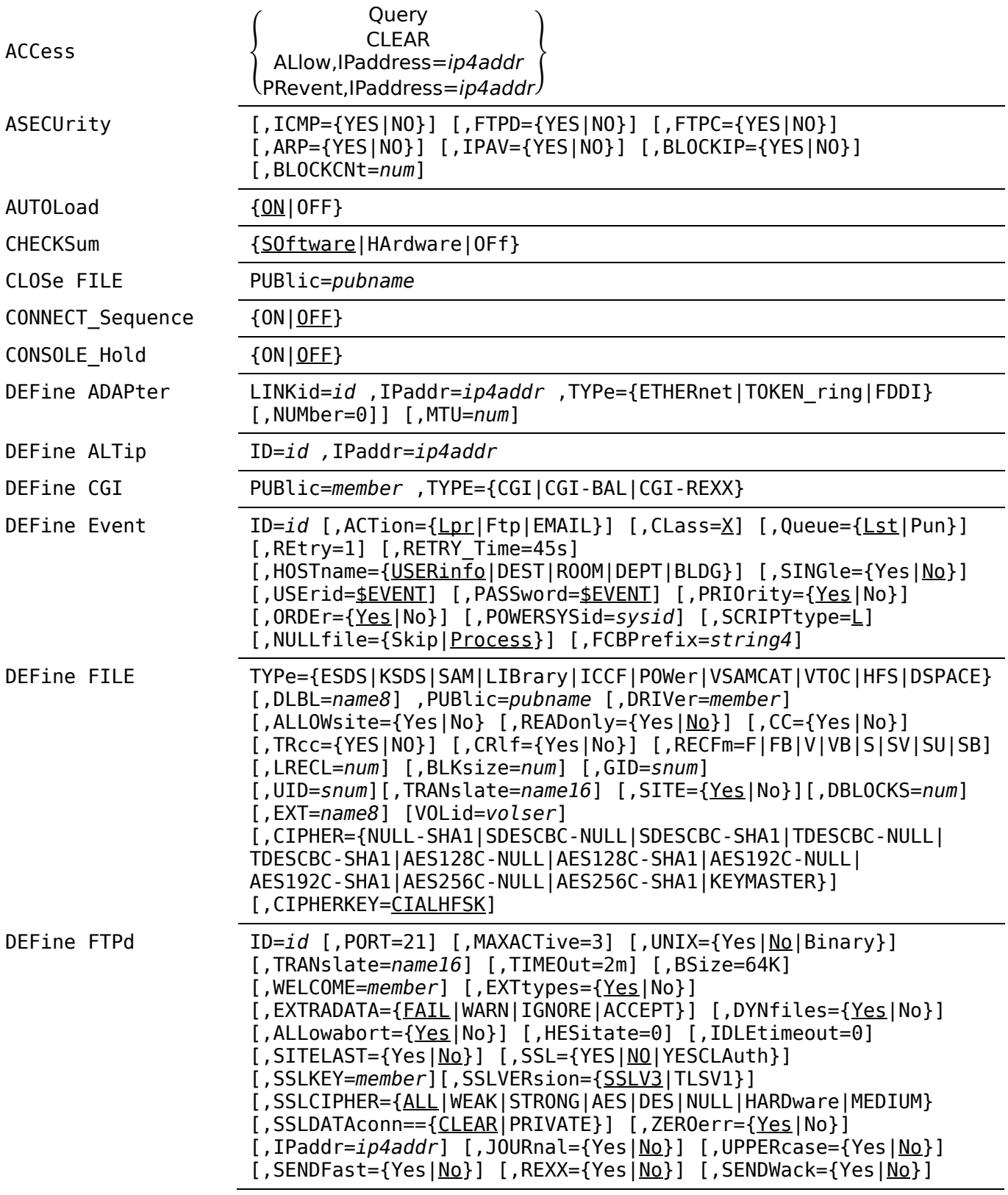

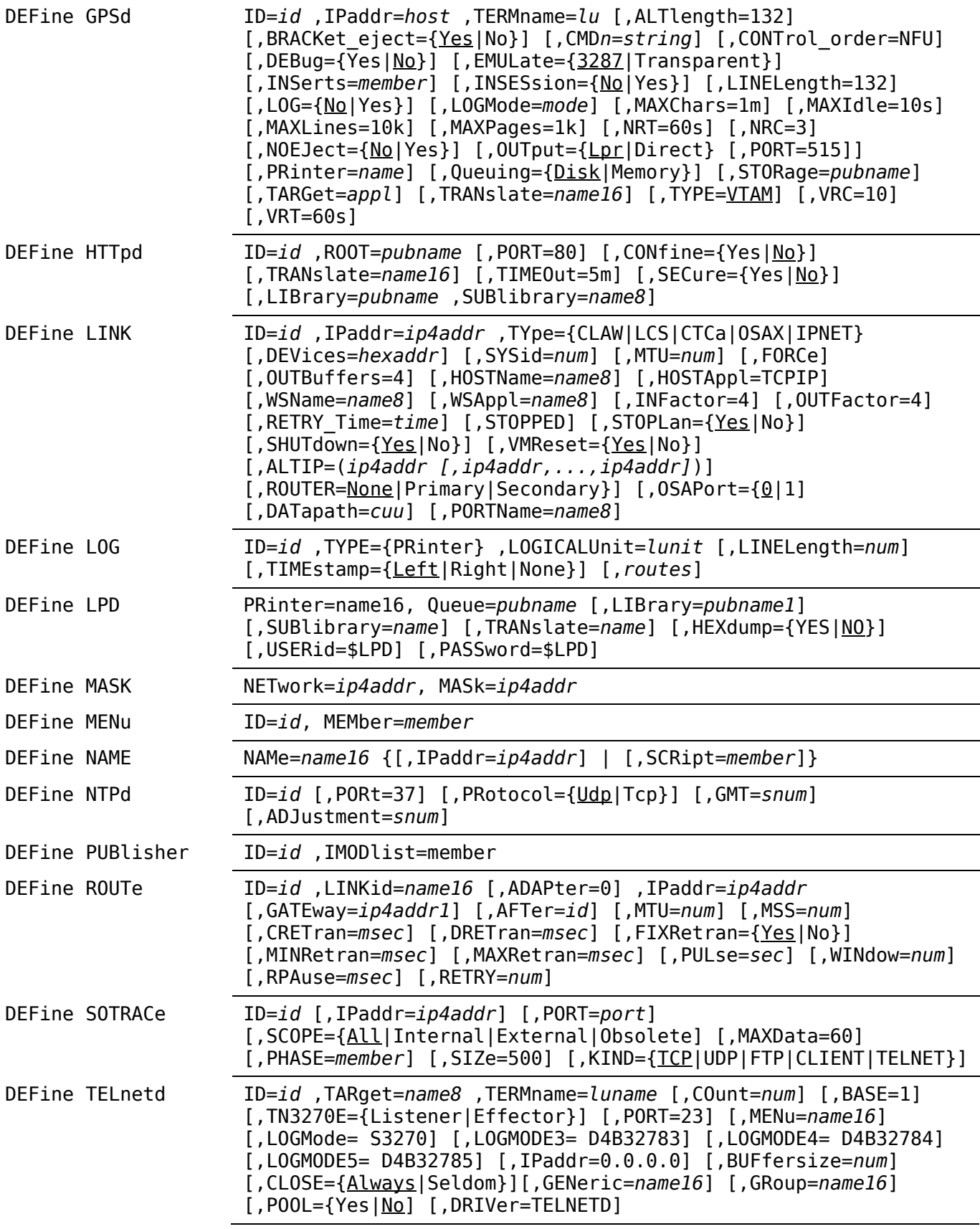

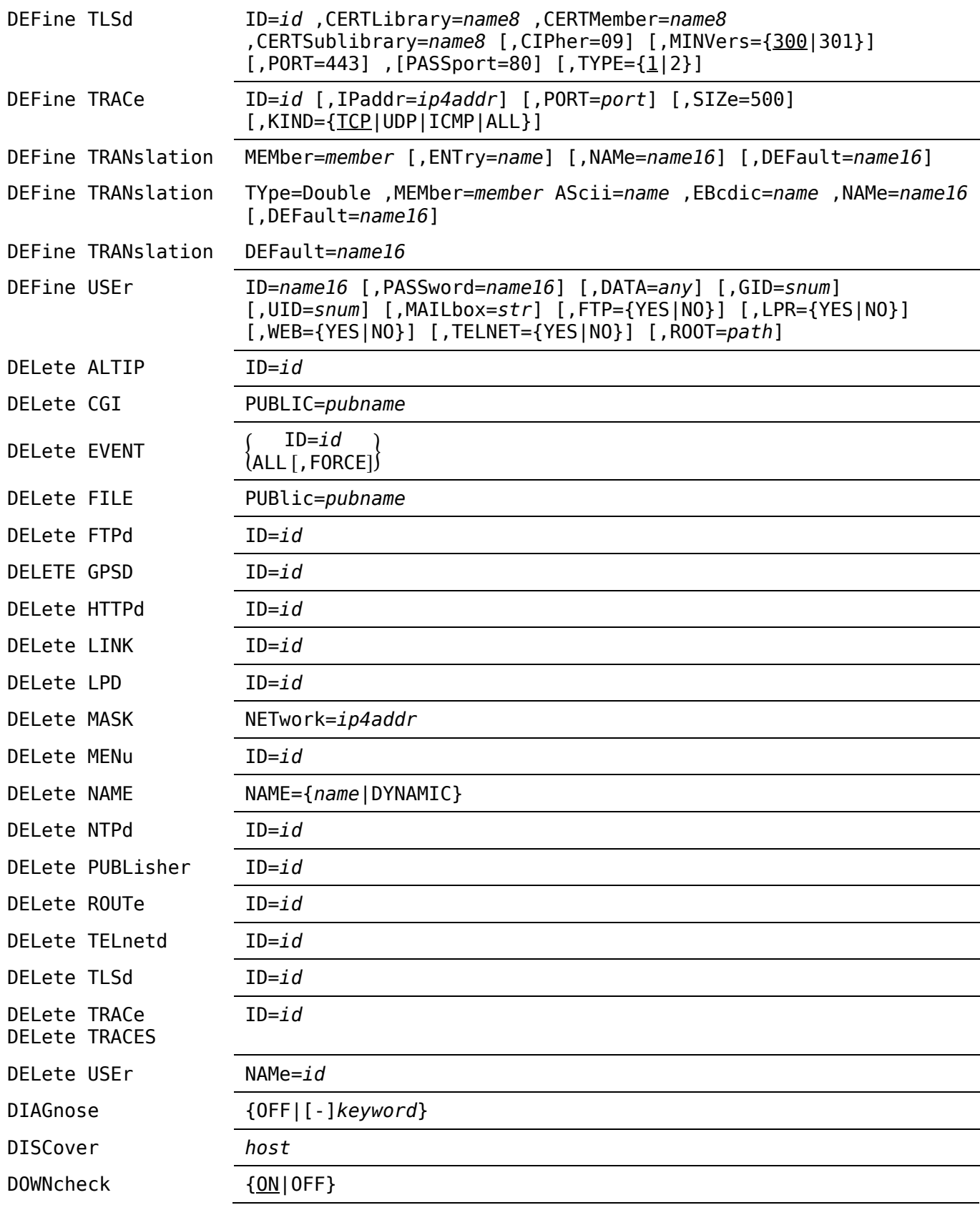

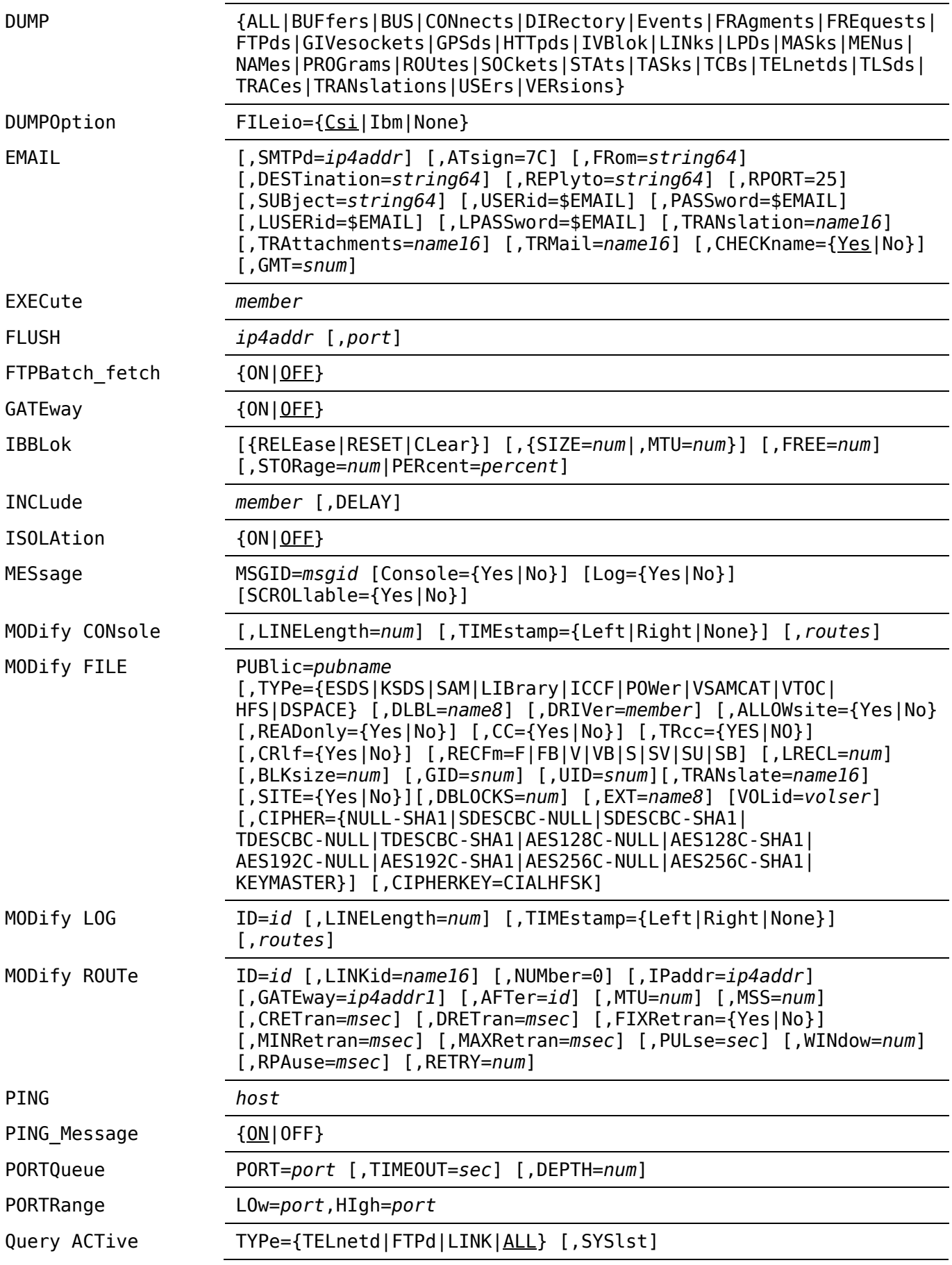

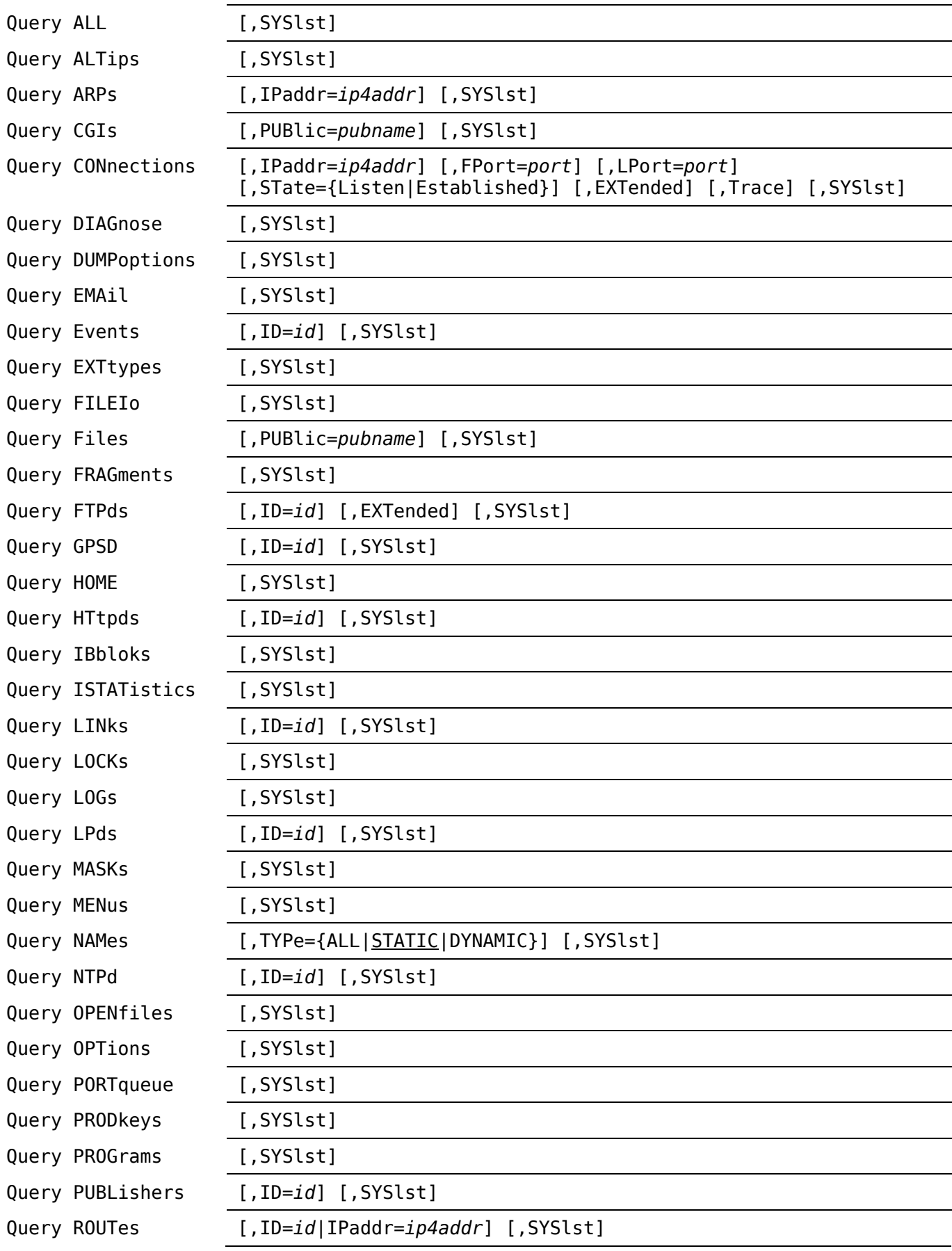

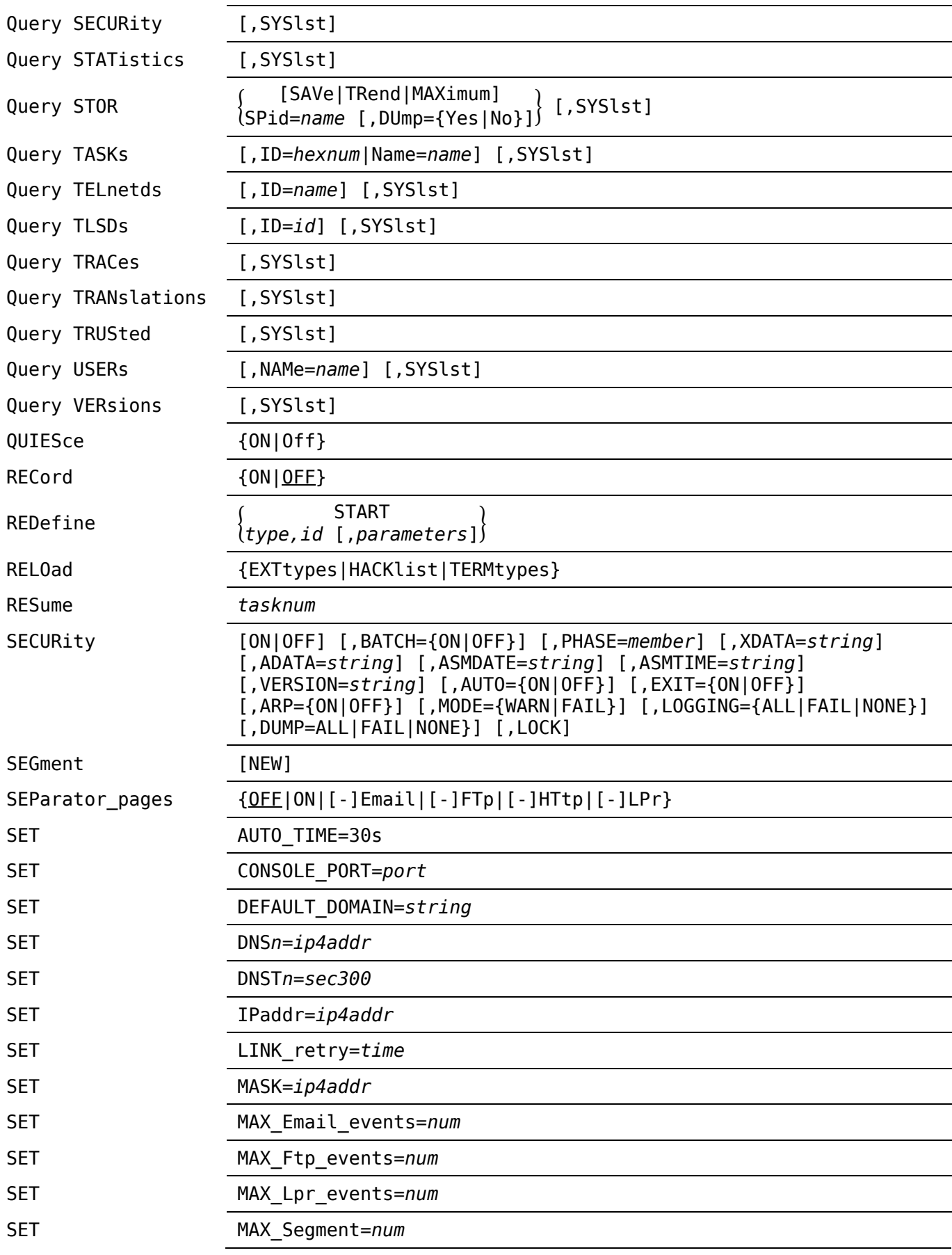

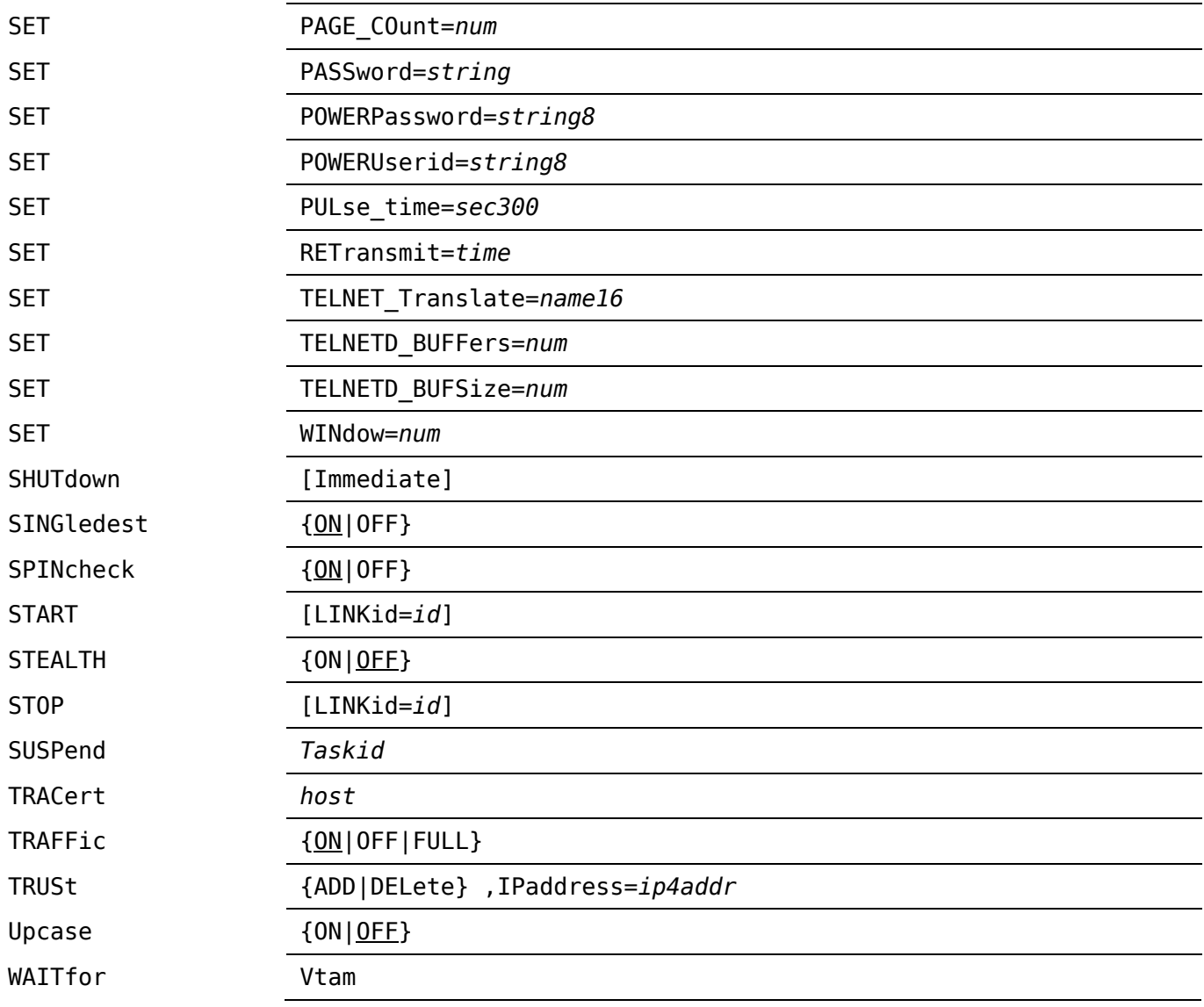